# Вход в систему. Восстановление

# пароля

Задание #2 по курсу "Прикладной системный анализ III (Введение в бизнес-анализ)" Преподаватель: Атрохов К. Г. Весна 2017

## О задании

- Дедлайн -- 19 марта, после этого работы не принимаются
- Работа выполняется самостоятельно
- Плагиат не принимается
- Выполненное задание должно представлять собой *расшаренный на преподавателя* Google документ (текст, мокапы -- все должно быть выполнено средствами Google документа)
- Название документа -- "BA02-<фамилия латиницей>"
- Шапку документа скопировать отсюда, вместо "Преподаватель: ..." вывести "Выполнил: <ФИО>"

#### Источники информации

[1] Emrah Yayici. Business Analysis Methodology Book

### Задание

- Спроектируйте и распишите требования для экрана входа в систему для мобильного веб-приложения
- Используйте подход, описанный в [1, параграфы 4 и 6], а именно разбивку на фичи и пользовательские истории
- У вас должно получиться две фичи (Features) -- вход в систему и восстановление пароля -- для каждой из которых нужно:
	- Выделить и подробно расписать пользовательские истории (User Stories) и приемочные тесты (Acceptance Tests)
	- Продумать и нарисовать макеты экранов (Mockups)
- **Важно:** Все мокапы должны быть на английском языке
- Оформите ваши фичи в виде таблицы, как это сделано в параграфе "User Story Technique" [1, стр. 46]

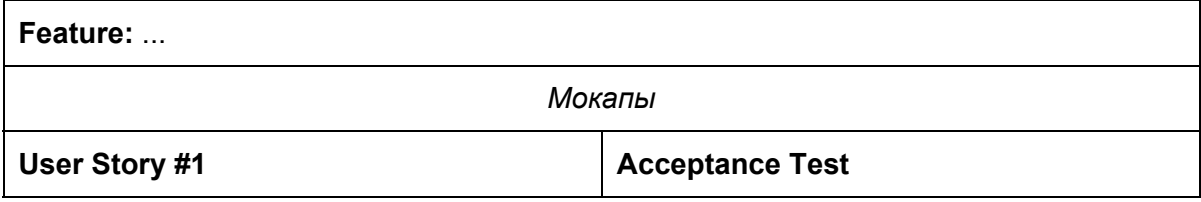

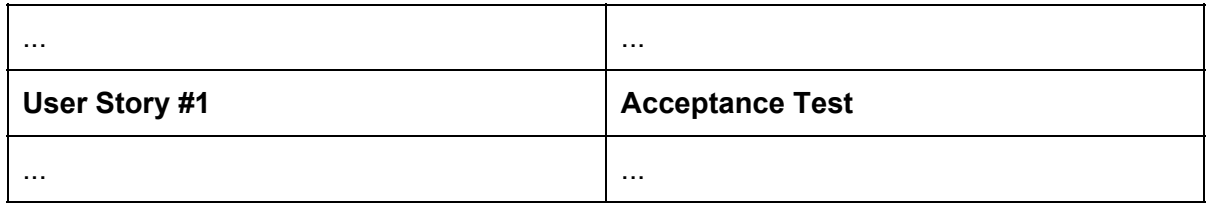

- Почитать про формат пользовательских историй можно [здесь](http://2tickets2dublin.com/how-to-write-good-user-stories-part-1/) или [здесь](http://www.enter-agile.com/2010/02/user-story-primer-invest.html)
- Вашего описания должно быть достаточно для того, что программист мог реализовать данный функционал, поэтому частью задания является рецензирование (Review) работы другим студентом -- оно будет выполняться на занятии 19 марта

#### Замечания

- Вход в систему осуществляется комбинацией email и пароля
- Восстановление пароля должно быть реализуемо исключительно самим пользователем, для чего можно использовать пересылку на его email адрес некоторой секретной информации: пароля (не безопасно), секретного кода или ссылки, которая ведет на экран установки нового пароля (уже получше)
- Описание текста письма, высылаемого пользователю, как и формат секретного кода или ссылки находится в вашей зоне ответственности